Mit folgenden Sprachbefehlen  $\widehat{\mathbb{N}}$  können Sie die XpertEye Essential-Lösung voll ausschöpfen.

### RealWear Globale Befehle

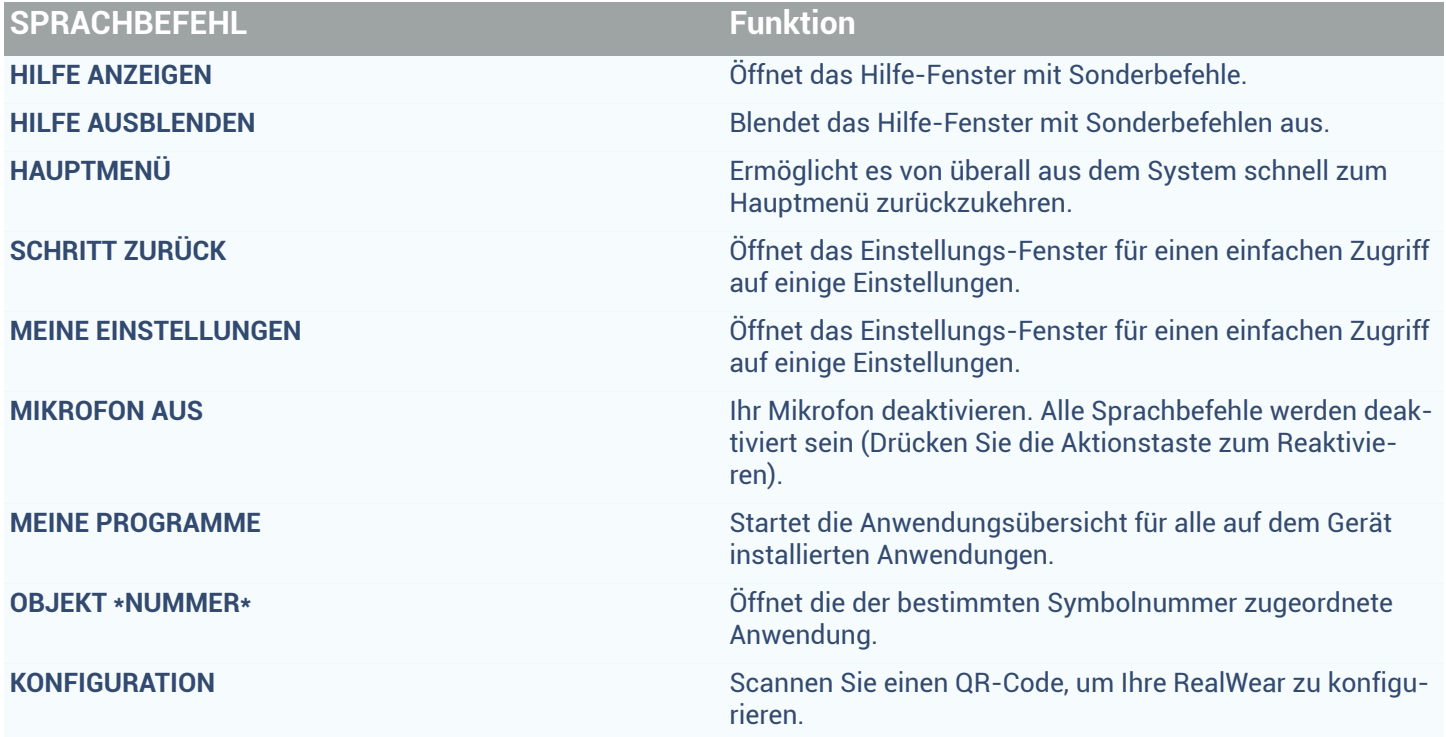

EMEA EMEA<br>Europe, Middle East, Africa<br>
& +33 (0) 2 55 59 09 22 ⊠ support.emea@amaxperteye.com

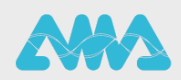

#### One-to-One Call Befehle

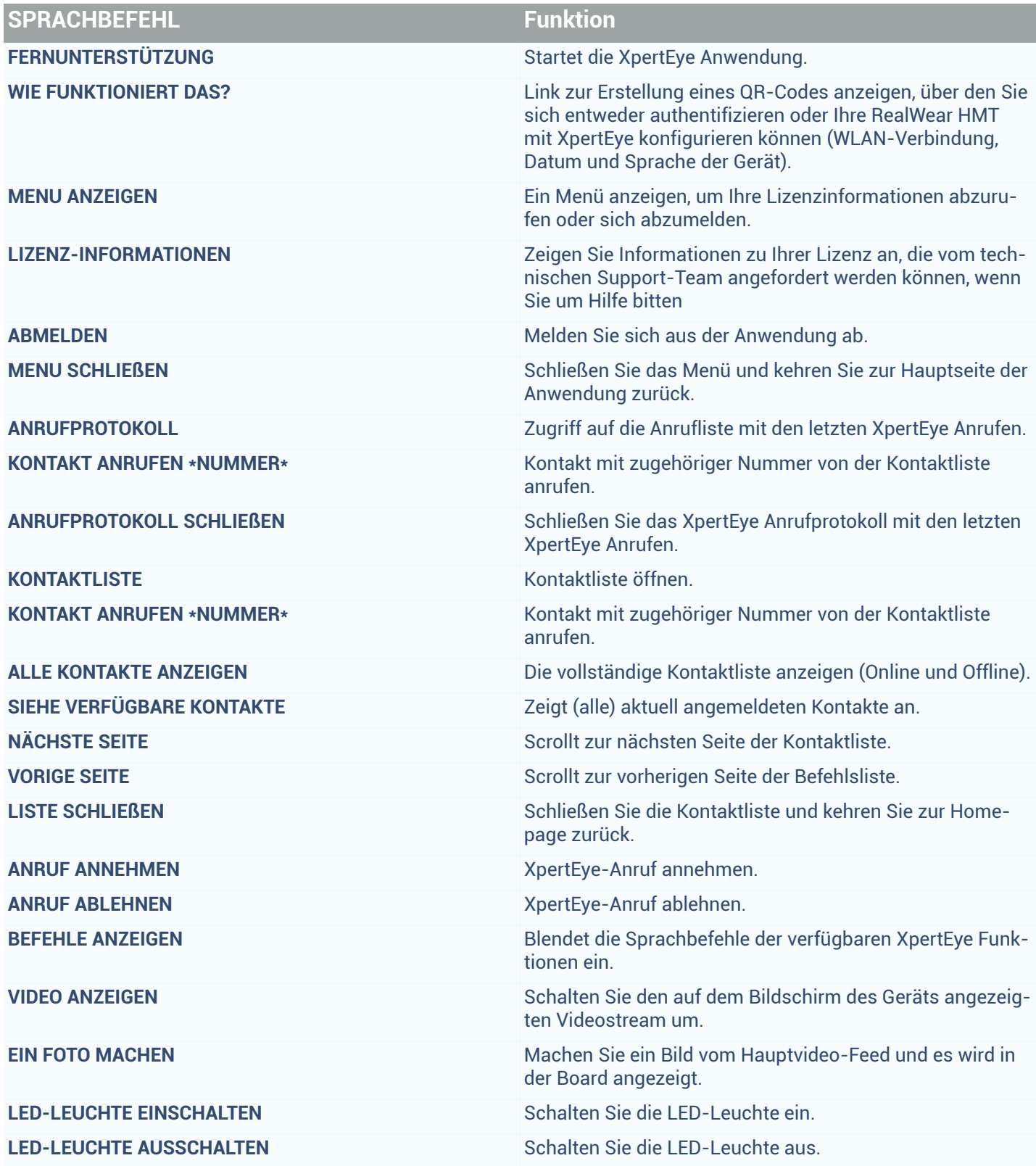

EMEA **EMER<br>Europe, Middle East, Africa**<br> $\leq 133(0) 255590922$ <br>Support.emea@amaxperteye.com

AMERICAS<br>North and South America<br>
& (+1) 800 380 6127  $\odot$  support.northamerica@amaxperteye.com

**APAC APAC**<br>**Asia-Pacific**<br>(+852) 300 16 030  $\textcolor{red}{\textcolor{blue}{\boldsymbol{\heartsuit}}}$  support.apac@amaxperteye.com

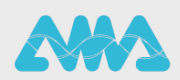

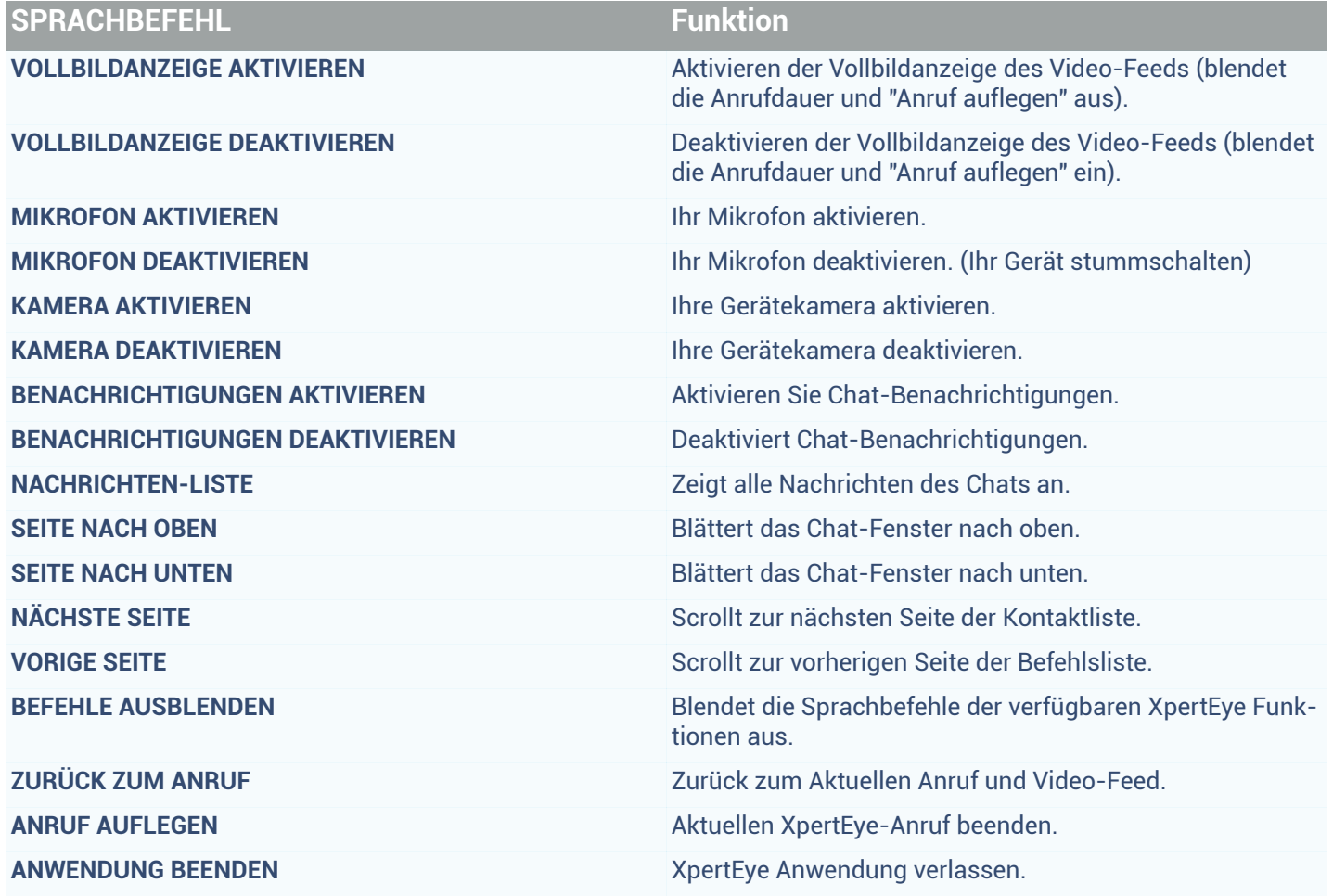

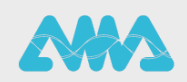

#### Konferenz Call Befehle

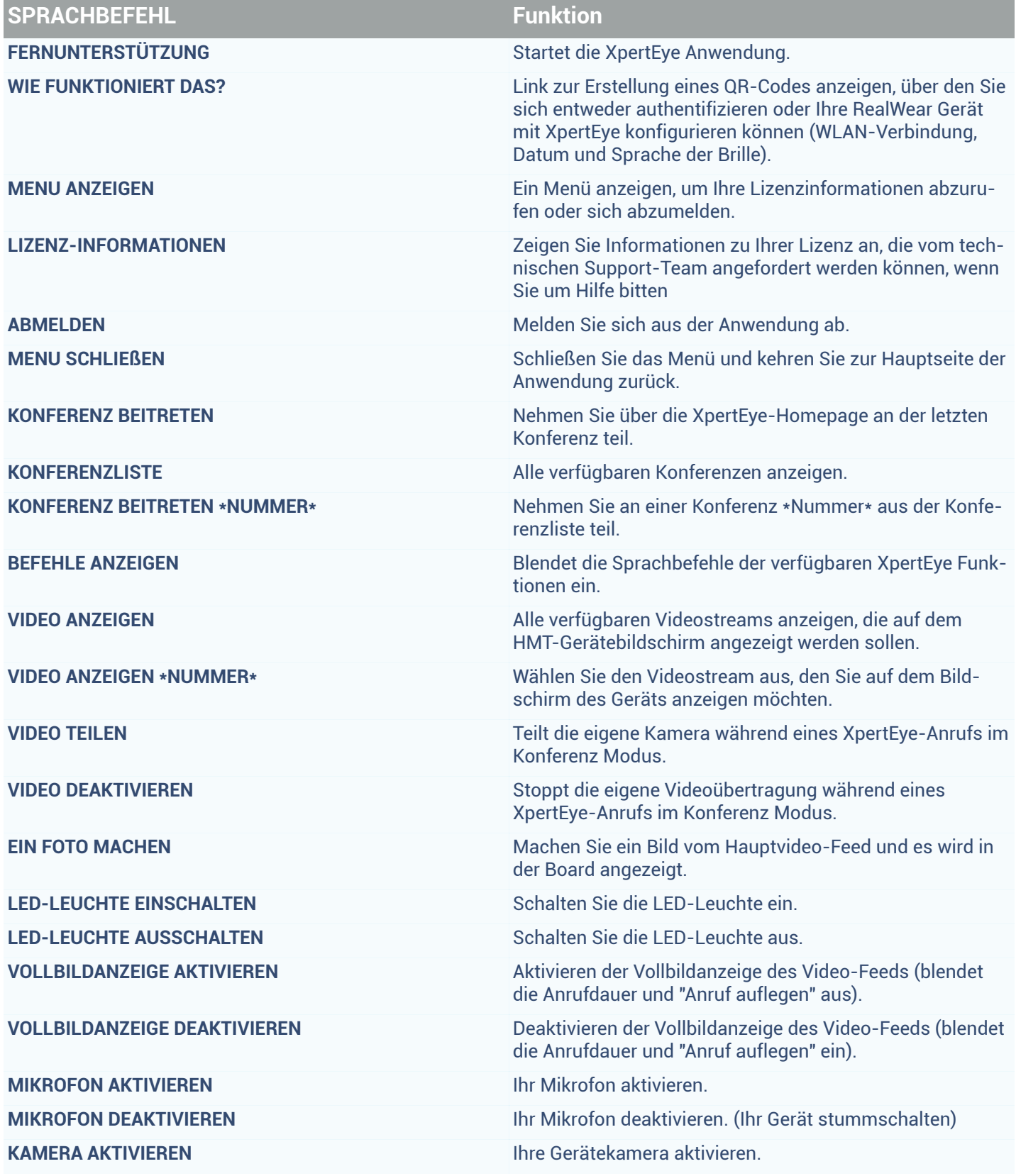

EMEA **EMER<br>Europe, Middle East, Africa**<br> $\leq 133(0) 255590922$ <br>Support.emea@amaxperteye.com  $\begin{tabular}{c} \bf AMERICAS \\ \bf North\ and\ South\ America \\ \Leftrightarrow \ (+1)\ 800\ 380\ 6127 \\ \hline \end{tabular}$ 

**APAC APAC**<br>**Asia-Pacific**<br>(+852) 300 16 030  $\textcolor{red}{\textcolor{blue}{\boldsymbol{\heartsuit}}}$  support.apac@amaxperteye.com

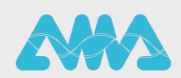

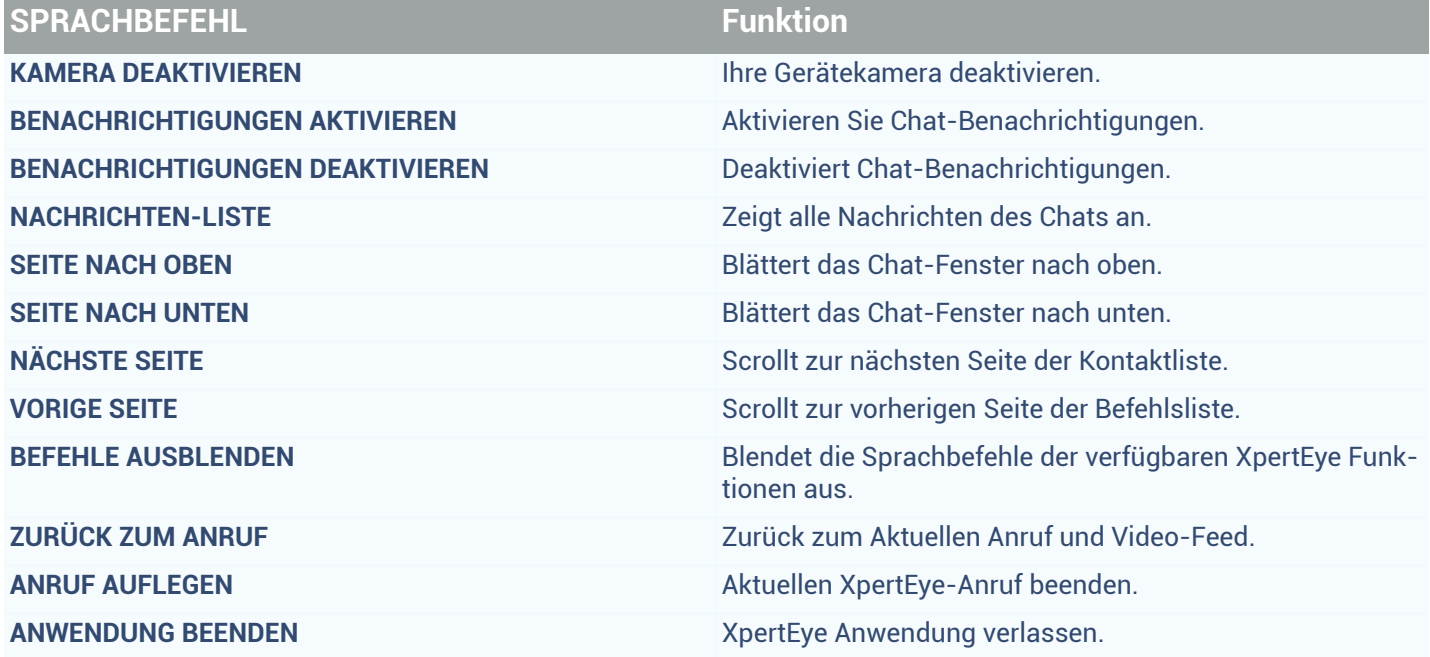

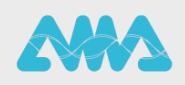